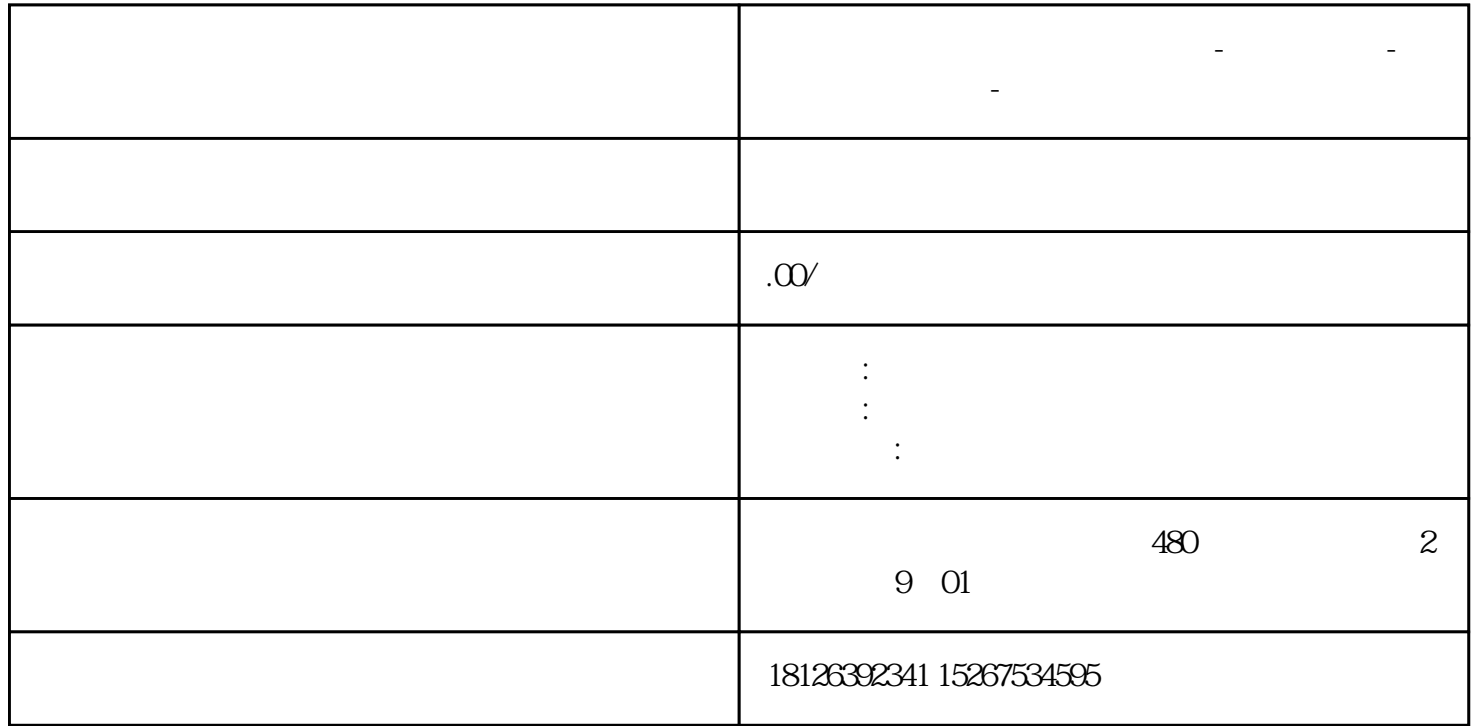

**四川省宜宾市西门子中国总代理-西门子选型-西门子技术支持-**

 $-DTD418MB$ 

PLC S7-200Smart × 2

 $655 \times 1$ 

 $SMART 700IEV3 \times 1$ 

 $DT4050 \times 2$ 

 $DTD418MB \times 4$ 

 $PLC$ 

2 2

 $RJ45$ 

12-24VDC

Profinet

100 1KM

1. DTD418M

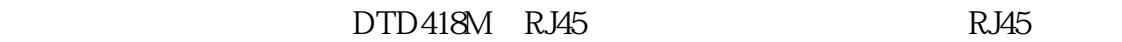

2. DTD418M

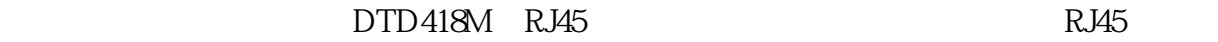

3. PLC DTD418M

DTD418M RJ45 S7-200SMART RJ45

TCP

2. kvS7200.ini

 $\mathbf{3}$ 

1.打开相关文件夹

" 192.168.2.10" cpu ip the total of the ip the CPU control of the control of the control of the total of the c S7-200TCP CPU O

2. S7—200TCP

1.  $\frac{a}{a}$   $\frac{m}{2}$ 

5. 200SMART PLC IP

 $4.$ 

 $6$